# **Lineare Regression und Korrelation** (s. auch [Applet](http://www.mathematik.ch/anwendungenmath/Korrelation_Regression/) auf www.mathematik.ch)

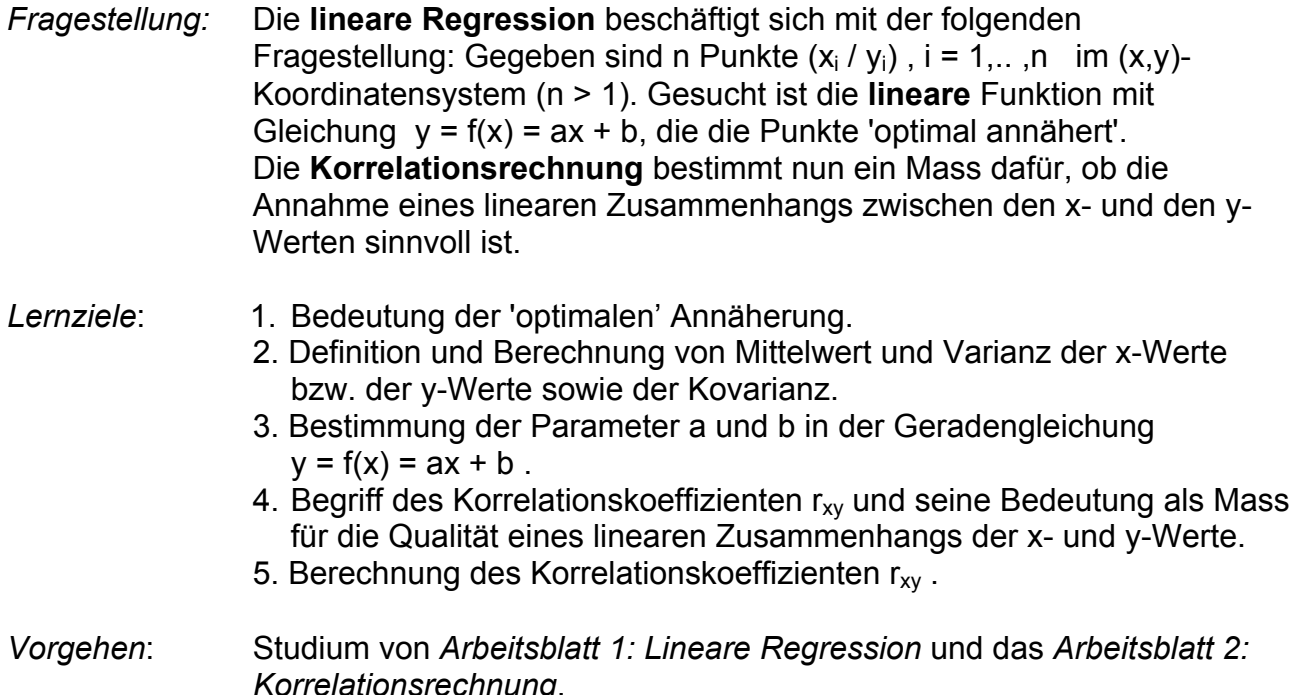

Lernkontrolle: Lösen der jeweils angegebenen Aufgaben.

# **Arbeitsblatt 1 : Lineare Regression**

Bevor wir auf den Begriff 'optimal annähern' eingehen, wollen wir noch einige Formeln, die von früher her bekannt sind, zusammenstellen: siehe auch DMK/DPK Formeln und Tafeln, p. 85.

Mittelwert der x-Werte: 
$$
\overline{x} = \frac{1}{n} \sum_{i=1}^{n} x_i
$$

\nMittelwert der y-Werte:  $\overline{y} = \frac{1}{n} \sum_{i=1}^{n} y_i$ 

\nVarianz der x-Werte:  $s_x^2 = \frac{1}{n-1} \sum_{i=1}^{n} (x_i - \overline{x})^2$ 

\nVarianz der y-Werte:  $s_y^2 = \frac{1}{n-1} \sum_{i=1}^{n} (y_i - \overline{y})^2$ 

Wie lässt sich nun der Begriff 'optimal annähern' mathematisch präzisieren? Als praktisch brauchbar und auch theoretisch gut fundiert hat sich die **Summe der Quadrate** der Abweichungen  $f(x_i) - y_i$  zwischen Funktionswert und y-Koordinate der Punkte  $(x_i / y_i)$ herausgestellt. Wir definieren die **Fehlerquadratsumme** F :

$$
F := \sum_{i=1}^n (f(x_i) - y_i)^2 .
$$

Da  $f(x_i) = ax_i + b$ , so wird F in Abhängigkeit von a und b zu F(a,b) =  $\sum (ax_i + b - y_i)^2$ . = n<br>∑(ax<sub>i</sub> + b –  $i = 1$  $(ax_i + b - y_i)^2$ 

Wir suchen nun diejenige Gerade g, für die diese Fehlerquadratsumme **minimal** ist. Es sind also die zwei Unbekannten a und b zu berechnen. Mit Mitteln der höheren

Mathematik kann man zeigen, dass der Punkt ( $\overline{x}/\overline{y}$ ) immer auf dieser gesuchten Geraden g liegt.

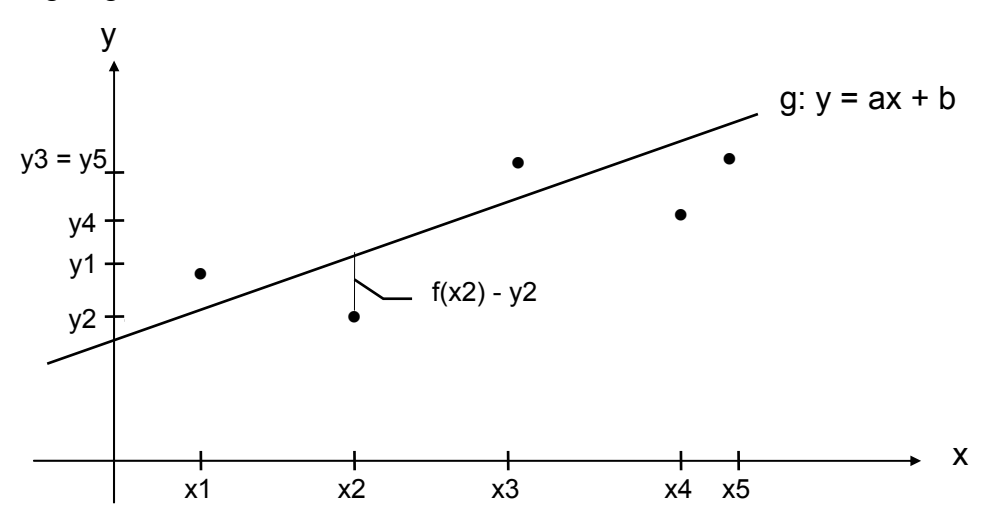

Da also  $\bar{v}$  = f( $\bar{x}$ ) = a $\bar{x}$  + b, so lässt sich b durch a ausdrücken: b =  $\bar{v}$  - a $\bar{x}$ . F ist also nur noch abhängig von einer Variablen a:

 $F(a) = \sum$ = <sup>+</sup> <sup>−</sup> <sup>−</sup> <sup>n</sup>  $i = 1$ (ax<sub>i</sub> +  $\bar{y}$  – a  $\bar{x}$  –  $y_i$ )<sup>2</sup>. Da F(a) minimal werden soll, so bildet man die erste

Ableitung F'(a) {summandenweise Ableiten nach a, Kettenregel beachten!} und setzt sie gleich Null:

F'(a) =  $\sum 2(ax_i + \overline{y} - a\overline{x} - y_i) \cdot (x_i - \overline{x})$ n  $i = 1$  $\sum$ 2(ax<sub>i</sub> +  $\overline{y}$  – a  $\overline{x}$  – y<sub>i</sub>) $\cdot$ (x<sub>i</sub> – = = 0 . Division mit 2 und Ausrechnen der Klammer liefert:  $\sum (ax_i^2 - 2a\ \overline{x}\ x_i + \overline{y}\ x_i - \overline{y}\ \overline{x} + a\ \overline{x}^2 - x_i\ y_i + \overline{x}\ y_i)$ n  $i = 1$ i Yi 2 <sub>i</sub> + y x<sub>i</sub>  $\sum_{i=1}^{N}$ (ax $_{i}^{2}$  – 2a  $\overline{x}$  x<sub>i</sub> +  $\overline{y}$  x<sub>i</sub> –  $\overline{y}$   $\overline{x}$  + a  $\overline{x}^{2}$  – x<sub>i</sub> y<sub>i</sub> + = = 0, also a ( ∑ =  $-2\overline{x} x_i +$ n  $i = 1$ 2 i  $(x_i^2 - 2\overline{x} x_i + \overline{x}^2)$ ) =  $\sum_{i=1}^{n} (-\overline{y} x_i + \overline{y} \overline{x} + x_i y_i - \overline{x} y_i)$ n  $i = 1$  $\sum$ (- $\overline{y}$  x<sub>i</sub> +  $\overline{y}$  x + x<sub>i</sub> y<sub>i</sub> -= . Berücksichtigt man  $n\bar{x} = \sum$ =  $=\frac{n}{2}$  $i = 1$  $n \overline{x} = \sum x_i$ , ∑ =  $=\sum_{n=1}^{\infty}$  $i = 1$ n  $\overline{\mathsf{y}} = \sum \mathsf{y}_\mathsf{i}$  und die Rechenregeln für Summen {konstante Faktoren nach vorne!}, so gilt: a( ∑ =  $-2n\bar{x}^2 +$ n  $i = 1$  $x_i^2 - 2n\,\overline{x}^2 + n\,\overline{x}^2$  ) =  $-n\,\overline{x}\,\overline{y} + n\,\overline{x}\,\overline{y} - n\,\overline{x}\,\overline{y} + \sum_{i=1}^{n}$ = − + − + n  $i = 1$ n  $\overline{\mathsf{x}}$   $\overline{\mathsf{y}}$  + n  $\overline{\mathsf{x}}$   $\overline{\mathsf{y}}$   $\overline{\mathsf{y}}$   $\overline{\mathsf{x}}$   $\overline{\mathsf{y}}$   $\overline{\mathsf{x}}$   $\overline{\mathsf{y}}$  . Die Steigung a berechnet sich also zu

$$
a = \frac{\sum_{i=1}^{n} x_i y_i - n \overline{x} \overline{y}}{\sum_{i=1}^{n} x_i^2 - n \overline{x}^2}
$$
. b lässt sich dann aus a berechnen: b =  $\overline{y} - a \overline{x}$  (s. weiter oben).

Die Lösung der Aufgabe 3 zeigt, dass F für dieses a tatsächlich minimal wird.

Definiert man die Kovarianz  $c_{xy} = \frac{1}{n-1}\sum$  $\frac{1}{n-1}\sum_{i=1}^{n}(x_{i}-\overline{x})(y_{i}-\overline{y})$  und zeigt man, dass  $c_{xy} = \frac{1}{p-1}(\sum$  $\frac{1}{n-1}(\sum_{i=1}^{n}x_iy_i - n\overline{x}\overline{y})$  und  $s_x^2 = \frac{1}{n-1}(\sum_{i=1}^{n}x_i^2 - n\overline{y})$ 2  $n\overline{v}^2$  $\overline{n-1}$   $\sum_{i=1}^n$  $s_x^2 = \frac{1}{n-1}(\sum_{i=1}^{n} x_i^2 - n\overline{x}^2)$  (siehe Aufgabe 2), so gilt für die Steigung a der gesuchten Geraden:  $a = \frac{1000 \text{ rad/s}}{\text{Varianz der x} - \text{Werte}} = \frac{2400 \text{ rad/s}}{\text{s}^2}$ x xy s c  $\frac{\text{Kovarianz}}{\text{Varianz der x}-\text{Werte}} = \frac{c_{xy}}{s_x^2} \,.$ 

**Beispiel**: x-Werte: 1 2 3 4 (n = 4) y-Werte: 1 2 4 5

Auf spezielle Darstellung zur Berechnung von Hand wird verzichtet, da später die gewünschten Grössen ohnehin vom Taschenrechner geliefert werden.

Mittelwert 
$$
\overline{x} = \frac{1}{4}(1+2+3+4) = 2.5
$$

\nMittelwert  $\overline{y} = \frac{1}{4}(1+2+4+5) = 3$ 

\nVarianz der x-Werte  $\frac{s_x^2}{x} = \frac{1}{3}((1-2.5)^2 + (2-2.5)^2 + (3-2.5)^2 + (4-2.5)^2) = \frac{5}{3}$ 

\nVarianz der y-Werte  $\frac{s_y^2}{y} = \frac{1}{3}((1-3)^2 + (2-3)^2 + (4-3)^2 + (5-3)^2) = \frac{10}{3}$ 

\nKovarianz  $c_{xy} = \frac{1}{3}((-1.5) \cdot (-2) + (-0.5) \cdot (-1) + 0.5 \cdot 1 + 1.5 \cdot 2) = \frac{7}{3}$ 

\nSteigung  $\underline{a} = \frac{c_{xy}}{s_x^2} = \frac{\frac{7}{3}}{s_x^2} = \frac{7}{5} = 1.4$ , Achsenabschnitt  $b = 3 - 1.4 \cdot 2.5 = -0.5$ 

Die Gleichung der Regressionsgeraden g heisst also  $y = f(x) = 1.4x - 0.5$ 

#### **Aufgaben zu Teil 1**

Nr. 1:

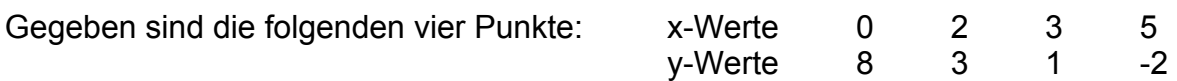

Bestimme (ohne Mithilfe der speziellen Funktionen des Taschenrechners) die Mittelwerte  $\overline{\mathsf{x}}$  und $\overline{\mathsf{y}}$ , die Varianzen s $_\mathsf{x}^2$  und  $\mathsf{s}_\mathsf{y}^2$ , die Kovarianz  $\mathsf{c}_\mathsf{xy}$  und die Gleichung der Ausgleichsgeraden g:  $y = f(x) = ax + b$ .

Nr. 2:

Beweise mit Hilfe der Rechenregeln für Summen und der Definition der Mittelwerte:

a) Für die Varianz s<sub>x</sub><sup>2</sup> der x-Werte gilt: s<sub>x</sub><sup>2</sup> = 
$$
\frac{1}{n-1} \sum_{i=1}^{n} (x_i - \overline{x})^2 = \frac{1}{n-1} (\sum_{i=1}^{n} x_i^2 - n \overline{x}^2)
$$

b) Für die Kovarianz 
$$
c_{xy}
$$
 gilt:  $c_{xy} = \frac{1}{n-1} \sum_{i=1}^{n} (x_i - \overline{x})(y_i - \overline{y}) = \frac{1}{n-1} (\sum_{i=1}^{n} x_i y_i - n \overline{x} \overline{y})$ 

#### Nr. 3:

Im Theorieteil haben wir aus der Setzung F'(a) = 0 für a den Wert  $a = \frac{2}{s^2}$ x xy s c erhalten. Zeige mit Hilfe der zweiten Ableitung F''(a), dass F für dieses a tatsächlich minimal wird.

### **Lösungen**

- 1.  $\bar{x} = 2.5$   $\bar{y} = 2.5$   $s_x^2 = 4.333...$   $s_y^2 = 17.666...$   $c_{xy} = -8.666...$ g: y = -2x + 7.5
- 2. a)  $\sum (x_i \overline{x})^2 = \sum (x_i^2 2x_i\overline{x} + \overline{x}^2) = \sum x_i^2 2\overline{x} \sum x_i + \sum \overline{x}$ = = = = =  $\sum_{i=1}^{n} (x_i - \overline{x})^2 = \sum_{i=1}^{n} (x_i^2 - 2x_i\overline{x} + \overline{x}^2) = \sum_{i=1}^{n} x_i^2 - 2\overline{x} \sum_{i=1}^{n} x_i + \sum_{i=1}^{n} \overline{x}^2 =$  $i = 1$ n  $i = 1$ n  $i = 1$ n  $i = 1$ n  $i = 1$ 2 i 2 i 2 i 2 i  $(x_i - \overline{x})^2 = \sum_{i=1}^{n} (x_i^2 - 2x_i\overline{x} + \overline{x}^2) = \sum_{i=1}^{n} x_i^2 - 2\overline{x} \sum_{i=1}^{n} x_i + \sum_{i=1}^{n} \overline{x}^2$  $\sum x_i^2 - 2\overline{x} \cdot \overline{x} + \overline{x}^2 = \sum$  $=$  1  $=$  $\sum_{i=1}^{n} x_i^2 - 2\overline{x} \cdot \overline{x} + n \cdot \overline{x}^2 = \sum_{i=1}^{n} x_i^2$  $i = 1$ n  $i = 1$ 2  $n\overline{v}^2$ i  $x_i^2 - 2\overline{x} \cdot \overline{x} + n \cdot \overline{x}^2 = \sum_{i=1}^{n} x_i^2 - n \cdot \overline{x}$

b) 
$$
\sum_{i=1}^{n} (x_i - \overline{x})(y_i - \overline{y}) = \sum_{i=1}^{n} (x_iy_i - x_i\overline{y} - \overline{x}y_i + \overline{x}\overline{y}) = ... = \sum_{i=1}^{n} x_iy_i - n \overline{x} \overline{y}
$$

3. 
$$
F''(a) = 2\sum_{i=1}^{n} (x_i^2 - 2\overline{x} x_i + \overline{x}^2) = 2\sum_{i=1}^{n} (x_i - \overline{x})^2 = 2(n-1) s_x^2 > 0
$$
 (sogar für alle a)

www.mathematik.ch (B. Berchtold) 4

# **Arbeitsblatt 2 : Korrelationsrechnung**

Aus dem Arbeitsblatt 1 ist das Verfahren, um für jede beliebige Punktwolke  $(x_i / y_i)$ , i = 1,.. ,n eine Ausgleichsgerade mit Gleichung y = ax + b zu bestimmen, bekannt. Die **Korrelationsrechnung** gibt nun ein Mass dafür an, ob die Annahme eines **linearen** Zusammenhangs zwischen den y - und den x-Werten sinnvoll ist. Dazu wird der sog. Korrelationskoeffizient  $r_{xy}$  definiert.

Im Arbeitsblatt 1 wurde die **Fehlerquadratsumme** F definiert:

$$
F := \sum_{i=1}^{n} (f(x_i) - y_i)^2 \text{ bzw. } F(a,b) = \sum_{i=1}^{n} (ax_i + b - y_i)^2.
$$

Da  $\overline{y} = f(\overline{x}) = a\overline{x} + b$ , so ist  $b = \overline{y} - a\overline{x}$ . F ist also nur noch abhängig von einer Variablen a:  $F(a) = \sum$ = <sup>+</sup> <sup>−</sup> <sup>−</sup> <sup>n</sup>  $i = 1$  $(ax_i + \overline{y} - a\overline{x} - y_i)^2 = \sum$ = n<br>∑(a(x<sub>i</sub> − x̄) + (ȳ −  $i = 1$  $(a(x_i - \overline{x}) + (\overline{y} - y_i))^2$  = ∑ n<br>∑(a<sup>2</sup> (x<sub>i</sub> − x̄)<sup>2</sup> +2a(x<sub>i</sub> − x̄) (ȳ − y<sub>i</sub> ) + (ȳ − 2 2  $(a^2(x_i - \overline{x})^2 + 2a(x_i - \overline{x})(\overline{y} - y_i) + (\overline{y} - y_i)^2)$ 

 $i - x$ ) (y – y<sub>i</sub>) + (y – y<sub>i</sub>

Im Arbeitsblatt 1 wurde die Kovarianz c<sub>xy</sub> als c<sub>xy</sub> =  $\frac{1}{n-1}\sum$  $=\frac{1}{n-1}\sum_{i=1}^{n}(x_i-\overline{x})(y_i$  $c_{xy} = \frac{1}{n-1}\sum_{i=1}^{n}(x_i - \overline{x})(y_i - \overline{y})$  definiert. Für die Steigung a der Geraden g folgte dann dort:

a = 
$$
\frac{\text{Kovarianz}}{\text{Varianz der x}-\text{Werte}} = \frac{c_{xy}}{s_x^2}.
$$

=

 $i = 1$ 

Setzt man nun a in die Fehlerquadratsumme F ein, so gilt:

$$
F = \sum_{i=1}^{n} \left( \frac{c_{xy}^{2}}{s_{x}^{4}} (x_{i} - \overline{x})^{2} + 2 \frac{c_{xy}}{s_{x}^{2}} (x_{i} - \overline{x}) (\overline{y} - y_{i}) + (\overline{y} - y_{i})^{2} \right).
$$

Berücksichtigt man (n – 1) s $\frac{2}{x} = \sum$ =  $-1) s_x^2 = \sum_{i=1}^{n} (x_i$  $i = 1$ 2 i  $(n-1) s_x^2 = \sum_{i=1}^{n} (x_i - \overline{x})^2$ ,  $(n-1) s_y^2 = \sum_{i=1}^{n}$ =  $-1) s_v^2 = \sum_{i=1}^{n} (y_i$  $i = 1$ 2 i  $(n-1) s_y^2 = \sum_{i=1}^{n} (y_i - \overline{y})^2$ ,

∑ =  $-1) c_{xy} = \sum_{i=1}^{n} (x_i - \overline{x})(y_i - \overline{y})$  $i = 1$ (n – 1) c<sub>xy</sub> =  $\sum (x_i - \overline{x})(y_i - \overline{y})$  und die Rechenregeln für Summen {konstante Faktoren nach vorne!}, so gilt:

$$
F = \frac{c_{xy}^2}{s_x^4} (n-1) s_x^2 - 2 \frac{c_{xy}}{s_x^2} (n-1) c_{xy} + (n-1) s_y^2 = (n-1) (s_y^2 - \frac{c_{xy}^2}{s_x^2}) = (n-1) s_y^2 (1 - \frac{c_{xy}^2}{s_x^2 s_y^2})
$$

Wir definieren nun den **Korrelationskoeffizienten r<sub>xy</sub> als r<sub>xy</sub> :=** x <sup>S</sup>y xy  $s_x s$  $\frac{c_{xy}}{c_{xy}}$  . *Eigenschaften von* r<sub>xy</sub>:

- 1.  $-1 \le r_{xy} \le 1$  denn: Fehlerquadratsumme F  $\ge 0$ , also  $\frac{xy}{2} \le 1$ s  $\frac{2}{x}$  s c 2 y 2 x 2  $\frac{xy}{2} \leq 1$ .
- 2.  $r_{xy} = a$ y x  $\frac{s_x}{s_y}$  denn: a =  $\frac{c_{xy}}{s_x^2}$ x xy s c
- 3.  $r_{xy} > 0 \Leftrightarrow c_{xy} > 0 \Leftrightarrow a > 0 \Leftrightarrow \text{Regression}$  series g hat positive Steigung.

 $r_{xy}$  < 0  $\Leftrightarrow$   $c_{xy}$  < 0  $\Leftrightarrow$  a < 0  $\Leftrightarrow$  Regressionsgerade g hat negative Steigung.

- 4. Je näher  $|r_{xy}|$  bei 1, desto besser die Linearität zwischen den x- und y-Werten, denn je näher  $|r_{xy}|$  bei 1, desto kleiner wird die Fehlerquadratsumme F.
- 5. Für  $|r_{xy}| = 1$  liegen alle Punkte (x<sub>i</sub> / y<sub>i</sub>) auf der Geraden g, denn F wird Null.

Das folgende Beispiel ist bereits von Arbeitsblatt 1 bekannt. Berechnet wird nun zusätzlich der Korrelationskoeffizient.

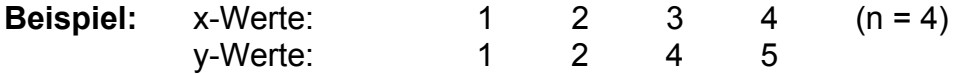

Auf spezielle Darstellung zur Berechnung von Hand wird verzichtet, da später die gewünschten Grössen ohnehin vom Taschenrechner geliefert werden.

Mittelwert 
$$
\overline{x} = \frac{1}{4}(1+2+3+4) = 2.5
$$

\nMittelwert  $\overline{y} = \frac{1}{4}(1+2+4+5) = 3$ 

\nVarianz der x-Werte  $\frac{s_x^2}{x} = \frac{1}{3}((1-2.5)^2 + (2-2.5)^2 + (3-2.5)^2 + (4-2.5)^2) = \frac{5}{3}$ 

\nVarianz der y-Werte  $\frac{s_y^2}{y} = \frac{1}{3}((1-3)^2 + (2-3)^2 + (4-3)^2 + (5-3)^2) = \frac{10}{3}$ 

\nKovarianz  $\underline{c}_{xy} = \frac{1}{3}((-1.5) \cdot (-2) + (-0.5) \cdot (-1) + 0.5 \cdot 1 + 1.5 \cdot 2) = \frac{7}{3}$ 

\nSteigung  $\underline{a} = \frac{c_{xy}}{s_x^2} = \frac{\frac{7}{3}}{\frac{5}{3}} = \frac{7}{5} = 1.4$ , Achsenabschnitt  $b = 3 - 1.4 \cdot 2.5 = -0.5$ 

Die Gleichung der Regressionsgeraden g heisst also  $y = f(x) = 1.4x - 0.5$ 

Korrelationskoeffizient  $r_{xy}$  = a y x s  $\frac{S_X}{S} = 1.4 \cdot \frac{\sqrt{5}}{\sqrt{5}} = \frac{1.4}{\sqrt{5}} \approx 0.9899$ 2 1.4 10  $\frac{5}{2}$  =  $\frac{14}{5}$   $\approx$  0.9899, also gute Korrelation.

# **Aufgaben zu Teil 2**

Nr. 1:

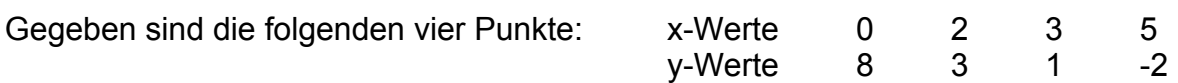

Bestimme (ohne Mithilfe der speziellen Funktionen des Taschenrechners) die Mittelwerte  $\bar{x}$  und  $\bar{y}$ , die Varianzen s $_{\mathsf{x}}^2$  unds $_{\mathsf{y}}^2$ , die Kovarianz c<sub>xy</sub> und die Gleichung der Ausgleichsgeraden g:  $y = f(x) = ax + b$ . Gib den Korrelationskoeffizienten rxy an.

 $Nr. 2$ 

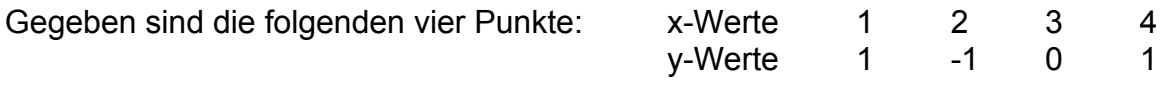

a) Zeichne die vier Punkte in ein Koordinatensystem.

- b) Bestimme die Mittelwerte  $\bar{x}$  und  $\bar{y}$ , die Varianzen s ${}^{2}_{x}$  und s ${}^{2}_{y}$ , die Kovarianz c<sub>xy</sub> und die Gleichung der Ausgleichsgeraden g:  $y = f(x) = ax + b$ . Zeichne die Gerade g auch ins Koordinatensystem. Gib den Korrelationskoeffizienten  $r_{xy}$  an.
- c) Ist die Annahme eines **linearen** Zusammenhangs zwischen den x- und den y-Werten sinnvoll?

# **Lösungen**

- 1.  $\bar{x} = 2.5$   $\bar{y} = 2.5$   $s_x^2 = 4.333...$   $s_y^2 = 17.666...$   $c_{xy} = -8.666...$ g: y = -2x + 7.5  $r_{xy}$  = -0.9905 (sehr gute Korrelation)
- $2. a) -$
- b)  $\bar{x} = 2.5$   $\bar{y} = 0.25$   $s_x^2 = 1.666...$   $s_y^2 = 0.91666...$   $c_{xy} = 0.1666...$ g:  $y = 0.1x$  (b = 0)  $r_{xy}$  = 0.1348 (praktisch keine Korrelation)
	- c) Die Annahme eines linearen Zusammenhangs ist zu verwerfen!

# **Arbeitsblatt 3 : Regression mit dem TI89**

(Dieser Teil – auch die Aufgaben und die Lösungen - stammt von Walter Burgherr, Mathematiklehrer an der Kantonsschule Reussbühl. Er wurde von mir auf den TI89 angepasst)

Im Arbeitsblatt 3 bearbeiten wir Probleme der linearen Regression mit dem Taschenrechner. Dieser bietet ausserdem Möglichkeiten an, die Punkte (xi / yi) durch Graphen anderer Funktionstypen (quadratische Fkt., kubische Fkt., biquadratische Fkt., Potenzfkt., Exponentialfkt., logarithmische Fkt.) zu approximieren (erweiterte Regression).

- *Lernziele:* 1. Du kannst Datenreihen mit Hilfe des Matrix-Editors in den TI-89 eingeben und editieren.
	- 2. Aus den Listen der x- und y-Werte kannst du die Koeffizienten der Regressionsgeraden a und b, sowie den Korrelationskoeffizienten r ermitteln.
	- 3. Du weisst, wie eine optimal annähernde Potenz- , Exponential- oder Logarithmusfunktion durch Zurückführen auf lineare Regression gewonnen wird.
	- 4. Du kannst die entsprechenden Funktionsparameter mit dem Rechner bestimmen.
	- 5. Du erkennst, welche der angebotenen Funktionstypen den Zusammenhang zwischen x- und y-Werten am besten wiedergibt.
- *Vorgehen:* Bearbeite für Dich das Arbeitsblatt 3: Regression mit dem Taschenrechner TI-89. Lernkontrolle: Lösen der weiter unten angegebenen Aufgaben.

### **Lineare Regression**

Beispiel: Es sind die folgenden fünf Punkte gegeben und im Koordinatensystem dargestellt.

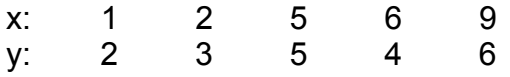

Zeichne eine Gerade (provisorische Regressionsgerade), die deiner Meinung nach optimal an die Punkte angepasst ist (d.h. im Mittel möglichst nahe an die Punkte herankommt) und lies Steigung a<sup>\*</sup> und Achsenabschnitt b<sup>\*</sup> ab.

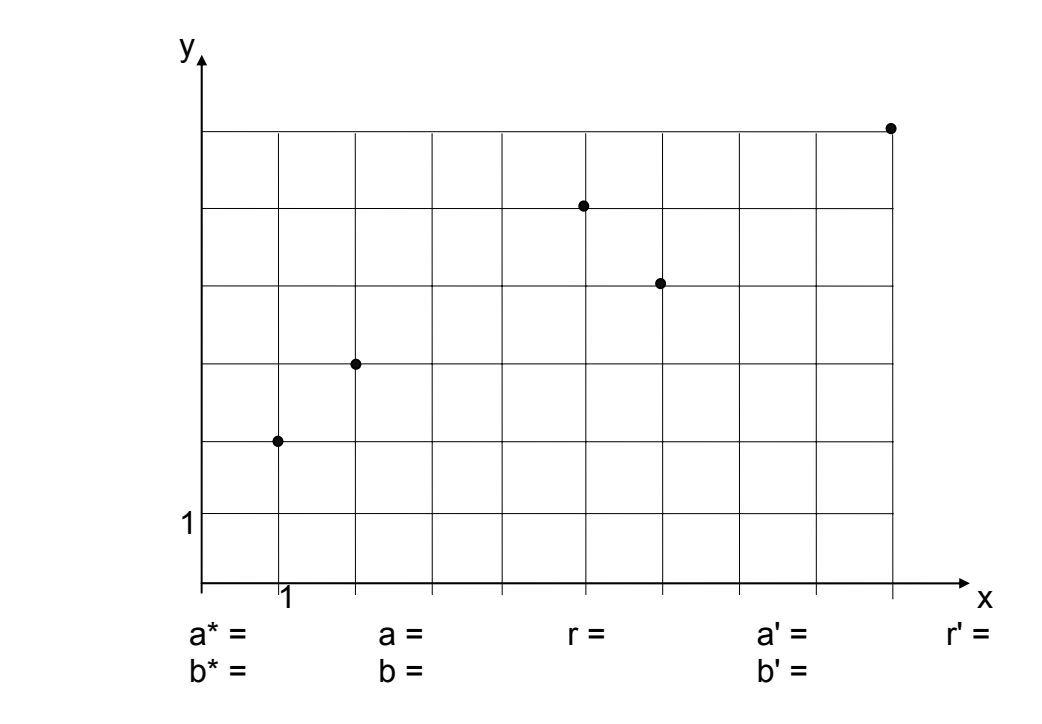

Gib die x-Werte wie folgt in den TI89 ein: wähle das Menu APPS (Applications) wähle den Matrix-Editor wähle New und dann Type Data Gib einen Variablennamen ein, z.B. Re1 Gib nun die x Werte in Spalte c1 und die y-Werte in Spalte c2 ein

Wähle mit F5 das Untermenu CALC und aktiviere mit ENTER die Berechnung <LinReg> Gib für x c1 und für y c2 ein.

Lies die Koeffizienten a, b der Regressionsgeraden y = ax + b und die Korrelation r ab und vergleiche mit  $a^*$  und  $b^*$ .

Zeichne die korrekte Regressionsgerade in die Figur ein.

Ändere den Punkt P<sub>3</sub>(5 / 5), indem du in der Spalte  $c_2$  für  $v_3$  den Wert 4 eingibst. Bestimme wiederum a', b' und r'. Wie haben sich Regressionsgerade und Korrelation geändert?

Merke: Die Korrelation liegt zwischen -1 und 1: -1 ≤ r ≤ 1 Je näher die Korrelation r bei 1 oder bei -1 liegt, desto besser beschreibt die lineare Funktion den Zusammenhang zwischen x- und y-Werten.

### **Regression mit Potenzfunktion**  $y = a x^b$

Logarithmiert man die Funktionsgleichung  $y = a x^b$ . (Basis beliebig), so ergibt sich log  $y = log a + b log x$ Falls Punkte  $(x_i / y_i)$  auf der Potenzkurve liegen, so liegen die entsprechenden Punkte (log xi / log yi) auf der Geraden mit Steigung b und Achsenabschnitt log a. Die Menuwahl CALC/<PwrReg> veranlasst, dass der Rechner für die Logarithmen der gegebenen x- und y-Werte eine lineare Regression durchführt und daraus die Parameter der Potenzkurve a und b bestimmt.

Für die Korrelation r (der Logarithmen): siehe p.10 (\*)

### **Regression mit Exponentialfunktion**  $y = a b^x$

Logarithmiert man die Funktionsgleichung  $y = a b^x$ so ergibt sich log y =  $log q + x log b$ Falls Punkte  $(x_i / y_i)$  auf der Exponentialkurve liegen, so liegen die Punkte  $(x_i / \log y_i)$  auf der Geraden mit Steigung log b und Achsenabschnitt log a.

Die Menuwahl CALC/<ExpReg> veranlasst, dass der Rechner für die gegebenen x-Werte und die Logarithmen der y-Werte eine lineare Regression durchführt und die Parameter der Exponentialkurve a und b angibt. Für die Korrelation r: siehe (\*).

### **Regression mit Logarithmusfunktion y = a + b ln x**

Falls Punkte (x<sub>i</sub> / y<sub>i</sub>) auf einer solchen Logarithmuskurve liegen, so liegen die Punkte (In  $x_i$  /  $y_i$ ) auf der Geraden mit Steigung b und dem Achsenabschnitt a. Die Menuwahl CALC/<LnReg> veranlasst, dass der Rechner für die natürlichen Logarithmen der x-Werte und die y-Werte eine lineare Regression durchführt und die Parameter der Logarithmuskurve a und b angibt.

(\*) Der TI89 gibt den Korrelationskoeffizienten r nur bei linearer Regression an. Will man die entsprechenden r-Werte auch bei PwrReg, ExpReg und LnReg, so hat man die x-Werte, bzw. y-Werte zu logarithmieren und entsprechend den Modellen eine lineare Regression durchzuführen. Am einfachsten erstellt man dazu im Matrix-Editor eine Kolonne c3=ln(c1) und eine weitere Kolonne c4=ln(c2).

### **Polynomische Regression**

Durch Punkte  $(x_i / y_i)$  wird eine möglichst gut approximierende quadratische, kubische oder Polynomfunktion höheren Grades gelegt. Das Kriterium für eine optimale Kurve ist dasselbe wie bei der linearen Regression (Arbeitsblatt 1). Die Koeffizienten werden mit Methoden der höheren Mathematik bestimmt. Der Rechner TI-89 liefert quadratische, kubische und Polynome vierten Grades. Menuwahl: <QuadReg>, <CubicReg> und <QuartReg>

Aufgabe: Führe mit den (ursprünglichen) Zahlen des obigen Beispiels logarithmische, Exponential- und Potenz-Regression durch und notiere die Ergebnisse

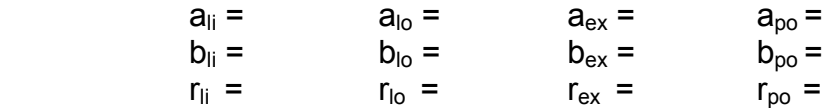

Welches Regressionsmodell hat die absolut grösste Korrelation? Notiere die bestangepasste dieser Funktionsgleichungen  $y = f(x) =$ 

Gib ebenso die bestapproximierenden Polynome an

 $y = P_2(x) =$  $y = P_3(x) =$  $y = P_4 (x) =$ 

Welches davon ist das beste? Erklärung!

## **Aufgaben zu Teil 3**

Nr. 1:

Bei der adiabatischen Kompression eines fast idealen Gases werden Druck und Temperatur in einer Messreihe wie folgt ermittelt:

 Druck p (x-Werte, in bar) 0.78 1.52 3.14 4.56 7.18 9.64 Temperatur T (y-Werte, in ° K) 269 350 465 539 644 723 Bestimme die Parameter a, b und die Korrelation r für lineare, logarithmische, exponentielle und Potenz-Regression.

 $T = a * p + b$   $T = a + b * ln p$   $T = a * b<sup>p</sup>$   $T = a * p<sup>b</sup>$  $a_{\text{li}} = a_{\text{lo}} = a_{\text{ex}} = a_{\text{no}} =$  $b_{1i} =$   $b_{10} =$   $b_{ex} =$   $b_{po} =$ <br>  $r_{1i} =$   $r_{1o} =$   $r_{ex} =$   $r_{ex} =$  $r_{\text{li}} = r_{\text{lo}} = r_{\text{ex}} = r_{\text{po}} =$ (siehe oben)

Welches ist das Modell mit der am nächsten bei 1 liegenden Korrelation? Notiere die Funktionsgleichung der am besten angepassten Funktion.

 $T = f(p) =$ 

Für ein ideales Gas gilt die Beziehung:  $T^k$  = const \*  $p^{k-1}$  (DMK/DPK Formeln und Tafeln, p. 154)

Bestimme κ (Kappa) aus der obigen Funktionsgleichung; um welches Gas könnte es sich handeln ? (Formelsammlung S. 173)

Nr. 2:

Der radioaktive Zerfall von Radium 224 erfolgt exponentiell. Eine Messung ergibt die folgenden Werte:

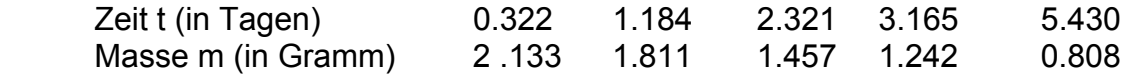

Bestimme die zugehörige Exponentialfunktion, die die Messfehler ausgleicht, durch exponentielle Regression. Notiere die Parameter a, b und die Korrelation r.

$$
a = \begin{array}{ccc} a' = \\ b = \\ r = \begin{array}{ccc} & & & \\ r = \\ & & & \end{array} \end{array}
$$

Berechne weiter die Werte In  $y_i$  und führe für die Punkte  $(x_i / \ln y_i)$  eine lineare Regression durch; Vergleiche die Parameter a', b', r' mit den zuerst gefundenen.

# **Lösungen**

- 1.  $T = a * p^{b} = a * p^{ (k-1)/k}$  mit  $a = 296.7$  und  $b = 0.3931$ ,  $r = 0.9999993$  und  $\kappa$  = 1 / (1-b) = 1.648 (Argon)
- 2.  $m = a * b<sup>t</sup> mit a = 2.267$   $b = 0.8269$   $r = -0.9999988$  ln m = a' \* t + b' mit a'= -0.19006 b'= 0.81846 r'= -0.9999988 Der Vergleich liefert  $a = e^{b'}$  b =  $e^{a'}$  r = r' Das Vorzeichen von r ist durch die Steigung der Regressionsgeraden gegeben; diese fällt.